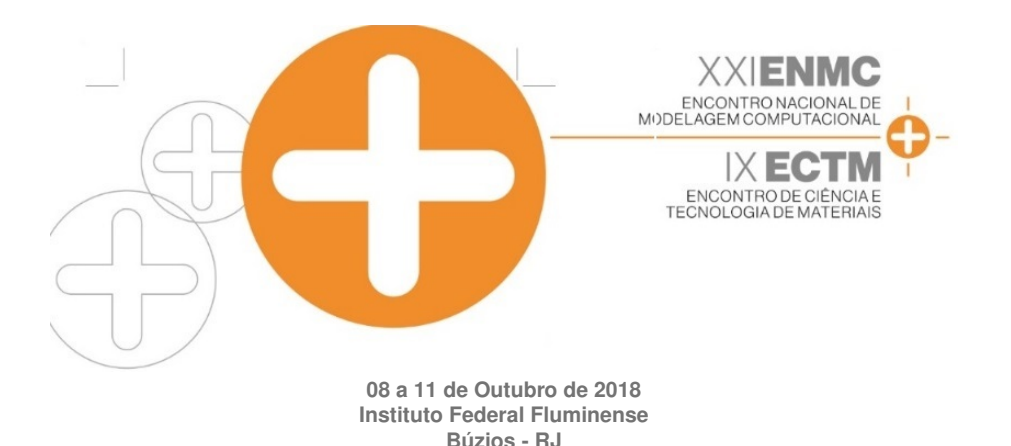

# SIMULAÇÕES NUMÉRICAS DE MÉTODOS EXPLÍCITOS PARA A EQUAÇÃO DE KORTEWEG–DE VRIES LINEARIZADA

Igor Pereira dos Santos Pereira<sup>1</sup> - igorpsp96@gmail.com Cristiane Oliveira de Faria<sup>2</sup> - cofaria@ime.uerj.br

<sup>1</sup>Universidade do Estado do Rio de Janeiro, Instituto de Química - Rio de Janeiro, RJ, Brasil <sup>2</sup>Universidade do Estado do Rio de Janeiro, Instituto de Matemática e Estatística - Rio de Janeiro, RJ, Brasil

*Resumo. A equac¸ao de "Korteweg-de Vries" (KdV) ˜ e uma EDP de terceira ordem, n ´ ao linear, ˜ dispersiva que modela sistemas ondulatórios conhecidos como ondas solitárias ou sólitons. Com o intuito de compreender melhor a influência do termo dispersivo na KdV, propõem-se uma linearizacão, desprezando o seu termo não-linear. Simulacões computacionais foram realizadas utilizando metodos expl ´ ´ıcitos, propostos neste trabalho a partir de metodos expl ´ ´ıcitos classicos utilizados para equac¸ ´ ao de advecc¸ ˜ ao, a fim de comparar a efici ˜ encia de cada um deles ˆ na obtenção de uma solução aproximada para KdV linearizada. Os esquemas explícitos propostos nesse trabalho se inspiram nos metodos de Euler, Lax-Friedrichs e Lax-Wendroff, bem ´ difundidos no âmbito dos sistemas hiperbólicos.* 

*Keywords: simulac¸oes num ˜ ericas; equac¸ ´ ao de Korteweg-de Vries linearizada; m ˜ etodos expl ´ ´ıcitos.*

# 1. INTRODUÇÃO

Em 1834, o engenheiro britanico John Scott Russel observou no canal de Eddinburg-Glasgow ˆ uma elevação de água capaz de viajar por longa distância em um canal raso, com velocidade constante sem se dissipar, fenômeno o qual foi batizado de "onda solitária" (Ablowitz, 2011; Chalub-Zubelli, 2001). Posteriormente, os holandeses Korteweg e de Vries deduziram, a partir das equações de Navier-Stokes, a EDP que modelava o fenômeno observado por Russel. A versão adimensionalizada desta equação passou a ser conhecida como Equação de Korteweg–de Vries (KdV), a qual pode ser escrita da seguinte forma:

$$
u_t + uu_x + u_{xxx} = 0 \tag{1}
$$

Esta equação inclui tanto efeitos dispersivos, oriundos de sua derivada de terceira ordem  $u_{xxx}$ , quanto efeitos não-lineares de  $uu_x$ . Enquanto o termo dispersivo tende a atenuar a oscilação da solução, o termo não linear proporciona a formação de choque, isto é, a perda de continuidade da solução devido a oscilações abruptas. Sendo assim, o equilíbrio dessas duas "forças"opostas tende a gerar soluções estáveis, sem descontinuidades.

Decifrar cada termo da equação  $(1)$  é compreender melhor os fenômenos físicos por trás desses modelo. Nesse sentido, como um primeiro passo, a investigação da derivada cúbica  $u_{xxx}$ nesse modelo. Desprezando-se o termo não-linear  $uu_x$  de (1) e acrescentando um termo fonte, obtém-se aquela que neste trabalho chamaremos de Equação de Korteweg-de Vries Linearizada (Ablowitz, 2011). A saber,

$$
u_t + u_{xxx} = f \tag{2}
$$

Esta equação modela a propagação de ondas rasas de água e longas ondas de água com pequenas amplitudes (Ablowitz, 2011). É de se esperar que a falta da não-linearidade em (3) faça com que suas soluções sejam somente influenciadas pelo caráter dispersivo da derivada terceira  $u_{xxx}$ . Esse fato pode ser verificado, por exemplo, utilizando métodos numéricos para determinação de uma solução aproximada para a KdV linearizada. Em particular, o Método de Diferenças Finitas foi o escolhido neste trabalho para realizar tal verificação.

O problema modelo adotado, baseado em Teixeira (2011), pode ser escrito como:

$$
\begin{cases}\n u_t + u_{xxx} = f, & \forall (x, t) \in \Omega = (0, L) \times (0, T), \\
u(0, t) = u(L, t) = 0, & \forall t \in [0, T], \\
u_x(L, t) = 0, & \forall t \in [0, T], \\
u(x, 0) = g(x), & \forall x \in [0, L].\n\end{cases}
$$
\n(3)

onde,  $f \in C^{0}(\Omega)$  é o termo fonte,  $g \in C^{3}(0,L)$  é a condição inicial do problema,  $T > 0$  e  $L > 0$ .

## 2. METODOLOGIA

Os métodos de diferencas finitas utilizados para estudar a KdV linearizada (3) são baseados em métodos clássicos para a equação da advecção. A equação de advecção é a equação diferencial parcial mais simples para modelar sistemas hiperbólicos, a qual pode ser escrita da seguinte forma

 $u_t + a u_x = 0$ ,  $a > 0$ .

Nesse contexto, pode-se destacar três métodos explícitos de 1-passo: método de Euler, método de Lax-Friedrichs e método de Lax-Wendroff (Cuminato (2013); LeVeque (2007); Strikwerda (2004)). Alguns esquemas de diferenças finitas propostos nesse trabalho se inspiram nesses três métodos. Por questões de conveniência, serão referidos pelos mesmos nomes. Além desses três métodos, foi proposto um quarto método que utiliza uma discretização do termo  $u_{xxx}$  como sugerido em Holden (2015).

A dedução de cada um dos esquemas de diferenças finitas será feita a seguir. Em todos os casos, a malha é construída de forma uniforme.

## 2.1 Método de Euler explícito – central  $(EE-C)$

.

O metodo de Euler consiste em utilizar um esquema progressivo para discretizar a derivada ´ temporal  $u_t$ , como mostrado a seguir

$$
\frac{\partial u}{\partial t}\Big|_{i}^{n}=\frac{u_{i}^{n+1}-u_{i}^{n}}{\Delta t}
$$

*Anais do XXI ENMC – Encontro Nacional de Modelagem Computacional e IX ECTM – Encontro de Ciencias e Tecnologia de Materiais, ˆ Buzios, RJ – 08 a 11 Outubro 2018 ´*

O termo da derivada terceira  $u_{xxx}$ , discretizado com o seguinte esquema central:

$$
\frac{\partial^3 u}{\partial x^3}\Big|_i^n = \frac{u_{i+2}^n - 2\,u_{i+1}^n + 2\,u_{i-1}^n - u_{i-2}^n}{2\Delta x^3}\;.
$$

Assim, propõe-se um esquema de diferenças finitas para a equação (3), avaliando o termo fonte em  $(x_i, t_n)$ , isto é  $f(x_i, t_n) = f_i^n$ . É possível explicitar o termo do passo  $n + 1$  em função de todos os outros, do passo  $n$ , uma vez que o método é explícito:

$$
u_i^{n+1} = u_i^n - \frac{\Delta t}{2\Delta x^3} \left( u_{i+2}^n - 2 u_{i+1}^n + 2 u_{i-1}^n - u_{i-2}^n \right) + \Delta t f_i^n \tag{4}
$$

#### 2.2 Método de Euler explícito – Holden (EE-H)

Nesse método, é utilizado o mesmo tipo de discretização do termo  $u_t$ : um esquema de derivada progressiva. A diferença deste para o método anterior está na discretização da derivada de terceira ordem. Em Holden (2015) os autores definem os seguintes operadores de diferenças finitas:

$$
D_{\pm}p(x) = \pm \frac{1}{\Delta x} \Big( p(x \pm \Delta x) - p(x) \Big) .
$$

Com isso, pode-se compor esses operadores a fim de se obter um operador de descretização para a derivada terceira:

.

$$
D_{+}^{2}D_{-}u_{i}^{n} = \frac{u_{i+2}^{n} - 3 u_{i+1}^{n} + 3 u_{i}^{n} - u_{i-1}^{n}}{\Delta x^{3}}
$$

O que nos leva a um novo equema de diferenças finitas para a KdV linearizada:

$$
u_i^{n+1} = u_i^n - \frac{\Delta t}{\Delta x^3} \left( u_{i+2}^n - 3 u_{i+1}^n + 3 u_i^n - u_{i-1}^n \right) + \Delta t f_i^n \tag{5}
$$

#### 2.3 Método de Lax-Friedrichs (LF)

O método de Lax-Friedrichs parte do método de Euler explícito e está fundamentado na ideia de substituir o termo  $u_i^n$  de (4) pela média aritmética da solução numérica nos pontos adjacentes  $(x_{i+1}, t_n)$  e  $(x_{i-1}, t_n)$ :

$$
u_i^{n+1} = \frac{1}{2} \left( u_{i+1}^n + u_{i-1}^n \right) - \frac{\Delta t}{2\Delta x^3} \left( u_{i+2}^n - 2 u_{i+1}^n + 2 u_{i-1}^n - u_{i-2}^n \right) + \Delta t f_i^n \tag{6}
$$

#### 2.4 Método de Lax-Wendroff (LW)

O método de Lax-Wendroff é deduzido obtendo uma equação de ordem mais alta a partir da equação original:

$$
\frac{\partial u}{\partial t} + \frac{\partial^3 u}{\partial x^3} = f(x, t)
$$
\n
$$
\frac{\partial}{\partial t} \left( \frac{\partial u}{\partial t} \right) = \frac{\partial}{\partial t} \left( f(x, t) - \frac{\partial^3 u}{\partial x^3} \right) = \frac{\partial f}{\partial t} (x, t) - \frac{\partial^3}{\partial x^3} \left( \frac{\partial u}{\partial t} \right) = \frac{\partial f}{\partial t} (x, t) - \frac{\partial^3}{\partial x^3} \left( f(x, t) - \frac{\partial^3 u}{\partial x^3} \right)
$$

*Anais do XXI ENMC – Encontro Nacional de Modelagem Computacional e IX ECTM – Encontro de Ciencias e Tecnologia de Materiais, ˆ Buzios, RJ – 08 a 11 Outubro 2018 ´*

$$
\frac{\partial^2 u}{\partial t^2} = \frac{\partial f}{\partial t}(x, t) - \frac{\partial^3 f}{\partial x^3}(x, t) + \frac{\partial^6 u}{\partial x^6}
$$

A ideia por trás dessa manipulação é gerar outra relação entre as derivadas de  $x e t - al$ ém da equação original – e usá-las numa expansão em série de Taylor para a variável  $t$ , truncada em segunda ordem:

$$
u(x_i, t_n + \Delta t) = u(x_i, t_n) + \Delta t \frac{\partial u}{\partial t}(x_i, t_n) + \frac{\Delta t^2}{2!} \frac{\partial^2 u}{\partial t^2}(x_i, t_n) + O(\Delta t^3)
$$

$$
u(x_i, t_n + \Delta t) = u(x_i, t_n) + \Delta t \Big(f(x_i, t_n) - \frac{\partial^3 u}{\partial x^3}(x_i, t_n)\Big) + \frac{\Delta t^2}{2!} \Big(\frac{\partial f}{\partial t}(x_i, t_n) - \frac{\partial^3 f}{\partial x^3}(x_i, t_n) + \frac{\partial^6 u}{\partial x^6}(x_i, t_n)\Big) + O(\Delta t^3) u_i^{n+1} = u_i^n - \Delta t \frac{\partial^3 u}{\partial x^3}\Big|_i^n + \frac{\Delta t^2}{2} \frac{\partial^6 u}{\partial t^6}\Big|_i^n + \Delta t f_i^n + \frac{\Delta t^2}{2} \Big(\frac{\partial f}{\partial t}\Big|_i^n - \frac{\partial^3 f}{\partial x^3}\Big|_i^n\Big)
$$

Discretizando as derivadas de u com esquemas centrais:

$$
u_i^{n+1} = u_i^n - \frac{\Delta t}{2\Delta x^3} \left( u_{i+2}^n - 2 u_{i+1}^n + 2 u_{i-1}^n - u_{i-2}^n \right) + \frac{\Delta t^2}{2\Delta x^6} \left( u_{i+3}^n - 6 u_{i+2}^n + 15 u_{i+1}^n - 20 u_i^n + 15 u_{i-1}^n - 6 u_{i-2}^n + u_{i-3}^n \right) + \Delta t f_i^n + \frac{\Delta t^2}{2} \left( \frac{\partial f}{\partial t} \Big|_i^n - \frac{\partial^3 f}{\partial x^3} \Big|_i^n \right)
$$
(7)

#### 2.5 Termo fonte, condição inicial e tratamento das condições de contorno

Em todas simulações foram utilizads as seguintes escolhas para a condição inicial e o termo fonte:

$$
g(x) = \frac{x(x - L)^2}{L^2}, \qquad f(x, t) = \frac{6 - x(x - L)^2}{L^2} e^{-t} \quad \Rightarrow \quad \frac{\partial f}{\partial t}(x, t) - \frac{\partial^3 f}{\partial x^3}(x, t) = \frac{x(x - L)^2}{L^2} e^{-t}
$$

Uma vez que  $x_i = i\Delta x$  e  $t_n = n\Delta t$ , é possível discretizar a condição inicial e o termo fonte da seguinte forma:

$$
u_i^0 = g(x_i), \qquad \forall i
$$
  
\n
$$
f_i^n = f(x_i, t_n), \qquad \forall i, n
$$
  
\n
$$
\frac{\partial f}{\partial t}\Big|_i^n - \frac{\partial^3 f}{\partial x^3}\Big|_i^n = \frac{\partial f}{\partial t}(x_i, t_n) - \frac{\partial^3 f}{\partial x^3}(x_i, t_n), \qquad \forall i, n
$$

O mesmo pode se feito para as condições de Dirichlet em  $x = 0$  e  $x = L$ :

$$
u_0^n = u_I^n = 0 , \quad \forall n , \quad x_I = L .
$$

E também para a condição de contorno de Neumann:

$$
\frac{\partial u}{\partial x}\Big|_I^n = \frac{-3 u_I^n + 4 u_{I-1}^n - u_{I-2}^n}{2\Delta x} = 0 \quad \therefore \quad u_{I-1}^n = \frac{1}{4} u_{I-2}^n, \quad \forall n
$$

*Anais do XXI ENMC – Encontro Nacional de Modelagem Computacional e IX ECTM – Encontro de Ciencias e Tecnologia de Materiais, ˆ Buzios, RJ – 08 a 11 Outubro 2018 ´*

Nas vizinhanças de  $x = 0$ , mais precisamente em  $i = 1$ , nenhum dos esquemas propostos possui validade. Sendo assim, é necessário o uso de um esquema auxiliar nessa região para que a solução numérica seja obtida:

$$
u_1^{n+1} = u_1^n - \frac{\Delta t}{2\Delta x^3} \left( -u_4^n + 6u_3^n - 12u_2^n + 10u_1^n - 3u_0^n \right) + \Delta t f_1^n \quad \{EEC/EEH/LF/LW\}
$$

Esse esquema pode ser usado juntamente com todos os metodos propostos. Entretanto, no caso ´ do Método de Lax-Wendroff, o esquema auxiliar precisa ser utilizado também em  $i = 2$ : o esquema de Lax-Wendroff possui o maior estêncil entre todos os métodos estudados. Em vista disso, a necessidade do uso do esquema auxiliar em mais de um ponto.

$$
u_2^{n+1} = u_2^n - \frac{\Delta t}{2\Delta x^3} \left( -u_5^n + 6 u_4^n - 12 u_3^n + 10 u_2^n - 3 u_1^n \right) + \Delta t f_2^n \quad \{LW\}
$$

Por outro lado, nas vizinhanças de  $x = L$ , apenas Lax-Wendroff não pode ser utilizado em  $i = I - 2$ , pelo mesmo motivo explicado no caso de  $i = 2$ . Portanto, é necessário o uso de outro esquema auxiliar. Nesse caso, aplica-se o Método de Euler explícito – central para esse ponto:

$$
u_{I-2}^{n+1} = u_{I-2}^n - \frac{\Delta t}{2\Delta x^3} \left( u_I^n - 2 u_{I-1}^n + 2 u_{I-3}^n - u_{I-4}^n \right) + \Delta t f_{I-2}^n \quad \{LW\}
$$

## 3. RESULTADOS E DISCUSSÕES

Para ilustrar o caráter dispersivo da derivada  $u_{xxx}$ , começamos mostrando, na Figura 1, o comportamento da solução analítica ao longo do tempo. Uma caraterística importante da solução exata, que será discutida posteriormente, é o fato de estar mais "concentrada" na primeira metade do intervalo  $[0, L]$ . Vale destacar que, não só a solução analítica, como todas as

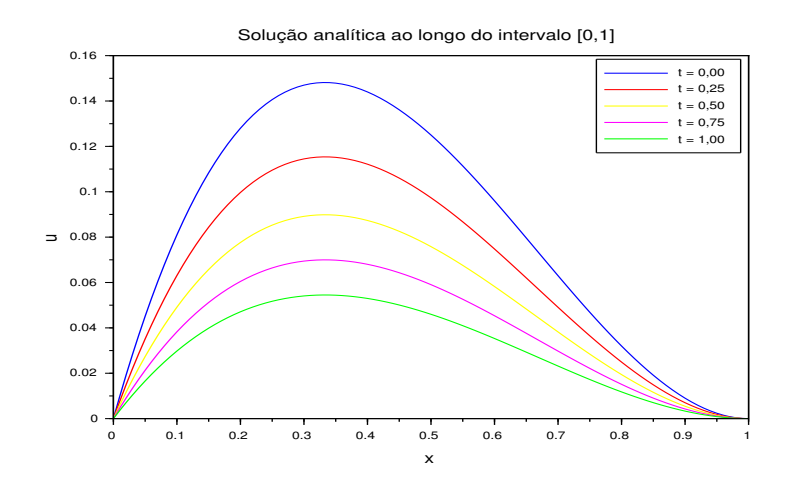

Figura 1- Solução analítica em instantes de tempo distintos.

simulações numéricas utilizaram uma base de partição do intervalo [0, 1] com 100 pontos, isto é,  $\Delta x = 0, 01$ . Foi escolhido, a princípio, uma relação de  $\Delta t = \Delta x^3$ , ou seja,  $\Delta t = 0, 000001$ .

A solução numérica obtida a partir do método de EE–C apresentou boa concordância com a solução exata até 10 iterações, como mostra a Figura 2(a). A partir daí, uma instabilidade se inicia nas proximidades da fronteira  $x = 1$  e com 15 iterações essa instabilidade já é bem pronunciada na região, como mostra a Figura 2(c). Com 100 iterações, percebe-se que a instabilidade evolui e o erro global já se tornou extremamente grande, assim como observado na Figura 2(e).

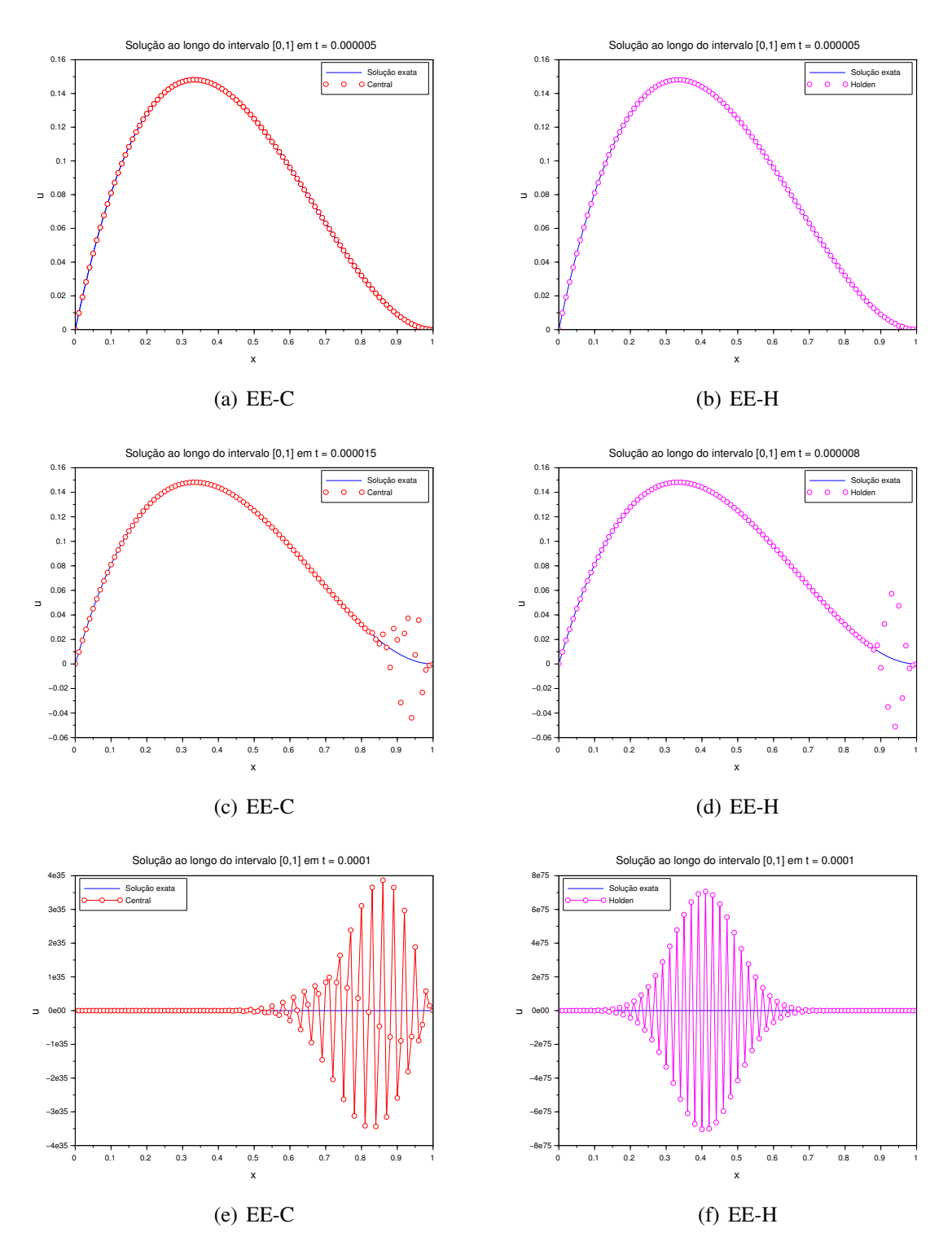

Figura 2- (a) e (b) Boa concordância exata dos métodos de EE-C e EE-H com a solução exata. (b) e (c) Formação de instabilidades na extremidade  $x = 1$  do intervalo. (e) e (f) Evolução da instabilidade oriunda de  $x = 1$ .

*Anais do XXI ENMC – Encontro Nacional de Modelagem Computacional e IX ECTM – Encontro de Ciencias e Tecnologia de Materiais, ˆ Buzios, RJ – 08 a 11 Outubro 2018 ´*

O método de EE–H concorda bem com a solução exata só até a quinta iteração, a partir daí, assim como ocorreu com EE-C, aparecem instabilidades em  $x = 1$ , como mostrado nas Figuras 2(b) e 2(d). O método EE–H apresenta um crescimento do erro global maior ainda do que EE–C, pois para um mesmo número de iterações ( $n = 100$ ) seu erro é de uma ordem de grandeza mais alta que EE–C, como pode ser visto na Figura 2(f). Alem disso, verifica-se o ´ transporte da instabilidade de  $x = 1$  no sentido de decrescimento do eixo x.

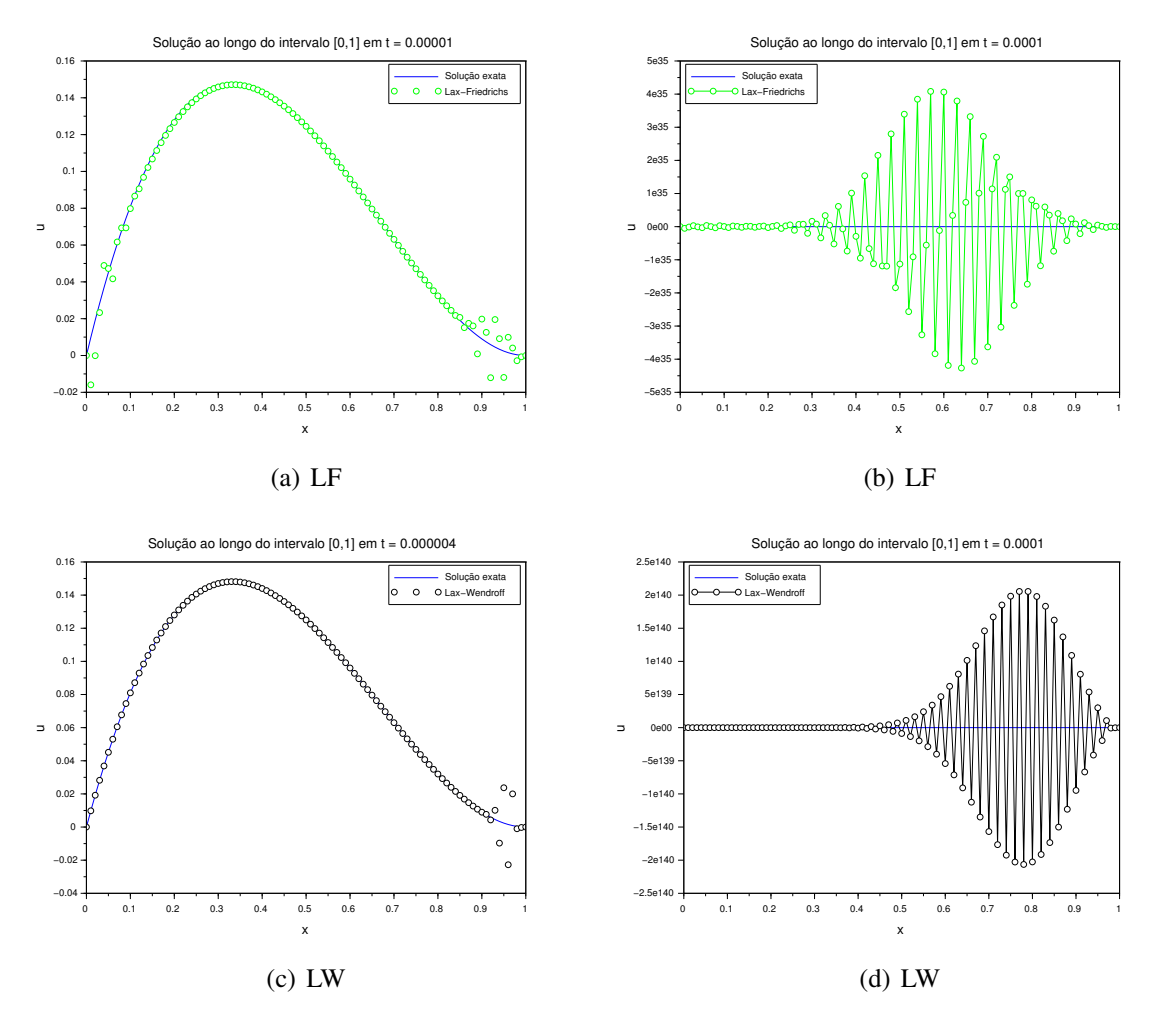

Figura 3- (a) e (c) Formação de instabilidades na extremidade  $x = 1$  do intervalo. (b) e (d) Evolução da instabilidade oriunda de  $x = 1$ .

Já o método LF, apresenta um comportamente inicial similar ao EE–H, porém, para 100 iterações, possui um erro na mesma ordem de grandeza do erro de EE–C (Figura 3(a)). Diferente dos demais métodos, o método LF apresenta um leve erro nas proximidades da fronteira  $x = 0$  a partir de 10 iterações, como mostra a Figura 3(a). Finalmente, o método de LW dá sinais de instabilidades com pouquíssimas iterações e seu erro evolui abruptamente, atingindo valores absolutos altíssimos, como pode ser observado nas Figuras  $3(c)$  e  $3(d)$ .

Uma alternativa é utilizar uma discretização temporal mais refinada, isto é, reduzir o valor de  $\Delta t$ . Em particular, utilizando uma relação de  $\Delta t = \Delta x^4$ . Com essa escolha, todos os métodos sofrem uma melhoria em suas eficiência. A solução numérica obtida a partir de cada um dos métodos mantém o erro global limitado e estável por intervalos de tempo maiores do que aqueles observados quando  $\Delta t = \Delta x^3$ , como verifica-se nas Figuras 4 e 5 obtendo boas

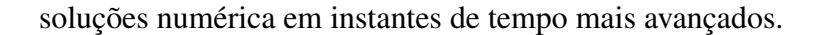

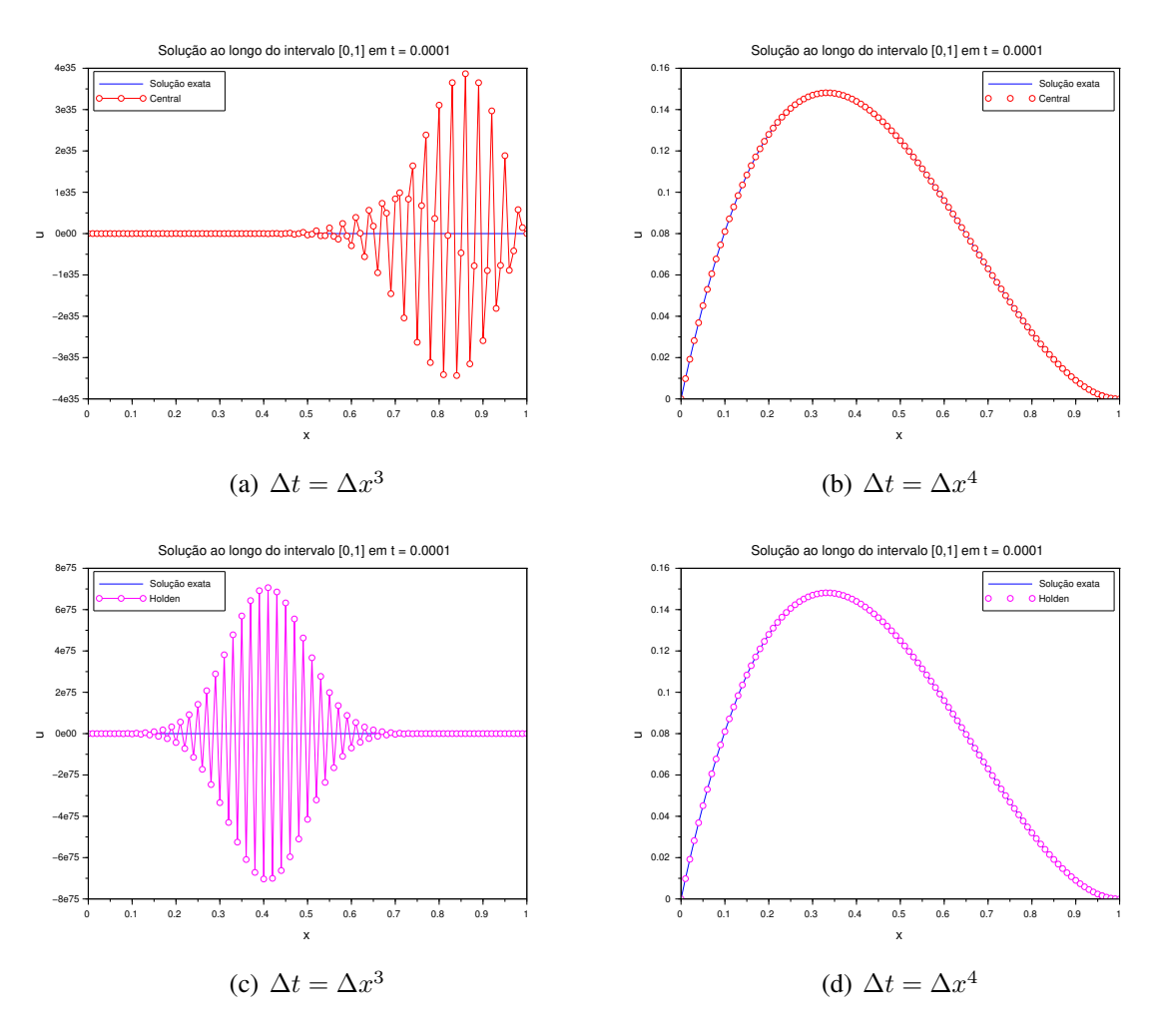

Figura 4- (a) e (c) Presença de instabilidade. (b) e (d) Solução numérica em acordo com a solução exata.

O método que teve o melhor desempenho foi EE–H. Com ele é possível integrar a equação de  $t = 0$  até  $t = 0,005$ , como ilustra a Figura 6.

Uma característica comum a todos os métodos, em ambas as malhas, é o surgimento de uma instabilidade oriunda da fronteira  $x = 1$ , o que evidencia a má influência da condição de contorno de Neumann sobre a solução numérica. Tal efeito evolui e se propaga para o interior do domínio desestabilizando a solução.

## 4. CONCLUSÃO

A principal limitação pertinente aos quatro métodos explícitos é a dependência de uma malha muito refinada para obtenção de bons resultados de integração. Todos os métodos oferecem uma margem muito estreira entre o instante inicial e o instante em que instabilidades começam a surgir. Ou seja, por mais refinada que seja a malha, é bem provável que o erro de todos os métodos comece a se descontrolar bem antes de  $t = 1$ . Uma possível solução a ser experimentada é a utilização de métodos implícitos em Diferenças Finitas.

Outro fator, que agrava mais ainda o primeiro, é a grande influência que as condições de contorno – sobretudo as condições de contorno impostas em  $x = 1$  – exercem sobre os demais

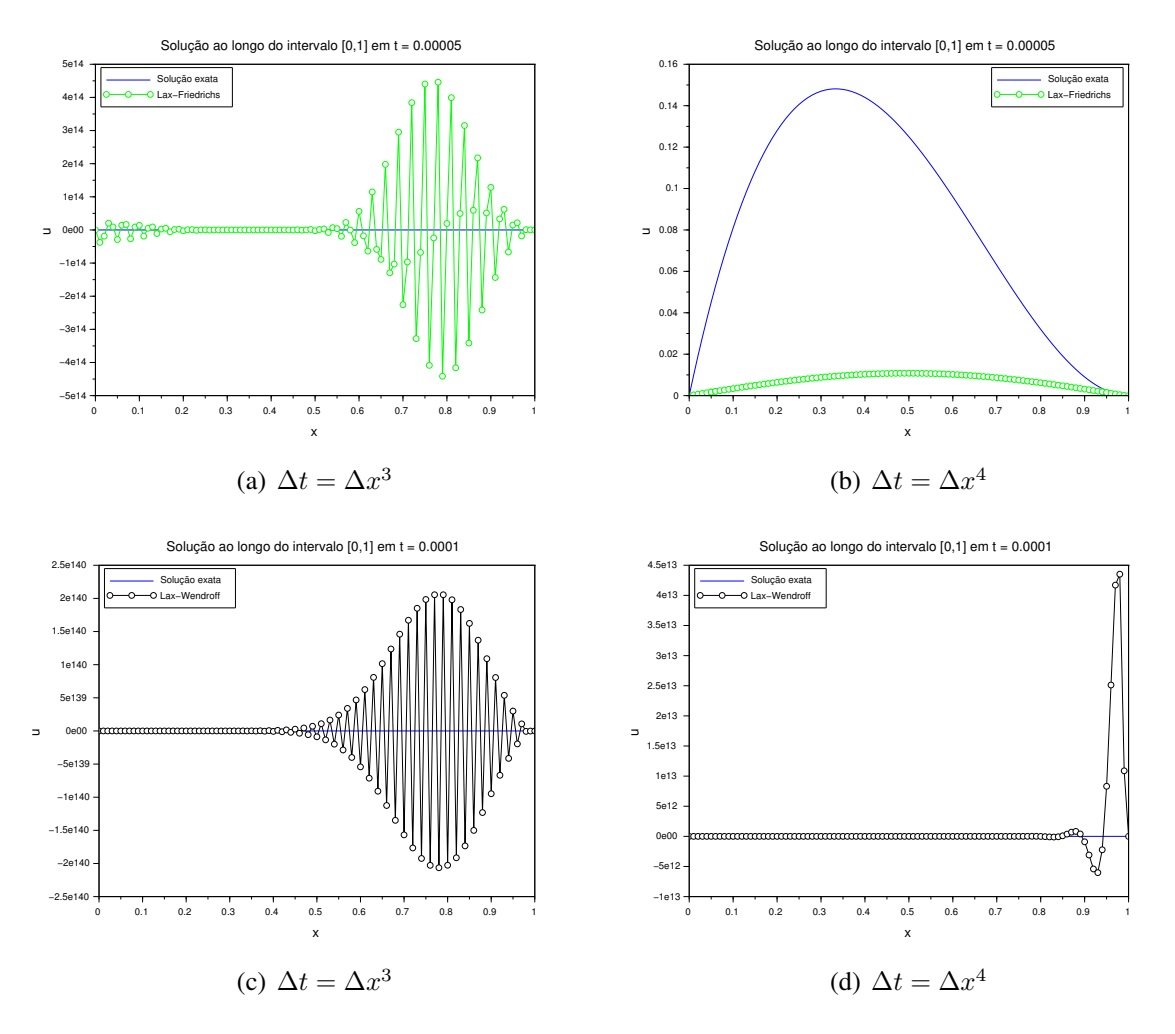

Figura 5- (a) e (c) Formação de instabilidades proveninente das fronteiras. (b) e (d) Evolução das instabilidades.

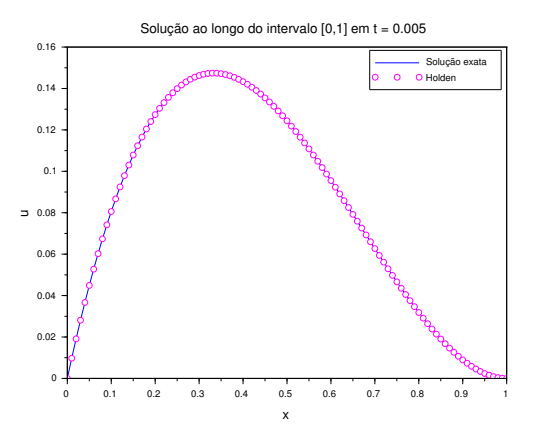

Figura 6- Solução numérica via método EE–H com 500000 iterações apresentando excelente resultando no instante  $t = 0.005$ .

pontos da malha. As instabilidades surgem nas fronteiras e se propagam "para dentro" do domínio da solução. Nesse sentido, deve-se procurar maneiras melhores de realizar o tratamento das condições de contorno de forma a reduzir essa interferência.

### *Agradecimentos*

Os autores agradecem o suporte da Universidade do Estado do Rio de Janeiro (UERJ) e do Laboratório Nacional de Computação Científica (LNCC) e ao CNPq pelo apoio financeiro.

## **Referências**

- Ablowitz, M.J. (2011), "*Nonlinear Dispersive Waves: Asymptotic Analysis and Solitons*", Cambridge University Press, Cambrigde.
- Chalub, F.A.C.C.; Zubelli, J.P. (2001), Sólitons: Na Crista da Onda por mais de 100 anos. Matemática Universitaria, 30, 41-65. ´
- Constantino, C. (1979), "*Ondas não-lineares em meio dissipativos descritas pela equação de Korteweg–* de Vries–Burgers", Dissertação de Mestrado em Física, Unicamp, Campinas.
- Cuminato, J.A.; Meneguetti Junior, M. (2013), "Discretização de Equações Diferenciais Parciais: *Tecnicas de Diferenc¸as Finitas ´* ", Editora SBM.
- Holden, H.; Koley, U.; Risebro, N.H. (2015), Convergence of a fully discrete finite difference scheme for the Korteweg–de Vries equation, IMA Journal of Numerical Analysis, 35, 1047–1077. DOI: 10.1093/imanum/dru040.
- LeVeque, R.J. (2007), "*Finite Difference Methods of Ordinary and Partial Differential Equations – Steady-State and Time-Dependent Problems*", SIAM, Philadelphia.
- Strikwerda, J.C. (2004), "*Finite Difference Schemes and Partial Differential Equations*". SIAM, Philadelphia.
- Teixeira, F.S. (2011), "*Analise e Simulac¸ ´ ao Num ˜ erica da Equac¸ ´ ao de Korteweg-de Vries ˜* ", Dissertac¸ao˜ de Mestrado em Informatica, UFRJ. ´
- Vasconcellos, C.F.; da Silva, P.N. (2011), Stabilization of the Kawahara equation with localized damping, ESAIM: Control, Optimisation and Calculus of Variations, 17, 102-116. DOI: 10.1051/cocv/2009041.

## NUMERICAL SIMULATION OF EXPLICIT METHODS FOR THE LINEARIZED KORTEWEG-DE VRIES EQUATION

*Abstract. The Korteweg-de Vries (KdV) equation is a nonlinear third PDE which models wave systems known as solitary waves or solitons. In order to understand the influence of the dispersive term on the KdV, we propose the linearization of KdV, despising its nonlinear term. Furthermore, the computational simulations were constructed using classical explicit methods of the advection equation comparing the efficiency of each of them at reaching a linearized KdV approximate solution. The explicit schemes proposed in this work are inspired by the Euler, Lax-Friedrichs and Lax-Wendroff methods, well-known in hyperbolic systems.*

*Keywords: numerical simulations; linearized Korteweg-de-Vries equation; explicit methods.*